# 複合現実空間での協調演習を可能とする ネットワーク構築演習システムの実装

# Implementation of a Network Construction Exercise System for Cooperative Exercises in Mixed Reality Space

森本 健次郎\*1, 谷口 義明\*2\*3, 井口 信和\*2\*3 Kenjiro MORIMOTO\*1, Yoshiaki TANIGUCHI\*2, Nobukazu IGUCHI\*3 \*1近畿大学大学院総合理工学研究科 \*1Graduate School of Science and Engineering, Kindai University  $2^{\circ}$ 近畿大学情報学部情報学科 \*2Faculty of Informatics, Kindai University  $^{\ast}$ 3 近畿大学情報学研究所 \*<sup>3</sup>Cyber Informatics Research Institute, Kindai University Email: 2133340421d@kindai.ac.jp

あらまし:ネットワーク構築を学習する方法として実習があり,実習では実機を用いる環境と仮想化環境 を用いる環境がある.本研究では,実機を用いずに実機と同様の操作感で,複数人の学習者で演習を実施 する協調演習が実施可能なネットワーク演習環境の提供を目的としている.本研究では,複合現実技術を 用いて機器の仮想オブジェクトを配置した現実空間を共有し,ネットワークの協調構築演習が実施できる システムを開発する.

キーワード:ネットワーク構築演習,協調演習, Mixed Reality, 複合現実

#### 1. はじめに

インターネットに代表されるネットワークは、社 会の重要なインフラになっている.それに伴い,ネ ットワーク環境を構築・管理する技術者養成の必要 性も高まっている.複数人の学習者でネットワーク の構築演習を実施する協調演習は、他の学習者と設 定内容の確認や原因の相談といったコミュニケーシ ョンを取りながら,実際に手を動かし演習を実施す る.知識を単なる暗記としてではなく経験として定 着させるため、効果の高い学習が期待できる. 協調 演習を実施する環境は、実機を用いる環境のほか, 学習者同士が仮想機器を共有し PC 上で操作する場 合がある.しかし,実機を用いる場合は,実機を人 数分用意し設置・保管する場所を確保する必要があ り、スペース的に難しい場合がある. 一方, 仮想機 器を用いる場合, PC の画面上で学習するため,実 機と同様の操作ができない.

そこで,本研究では,実機を用いずに実機と同様 の操作感で,協調演習が実施可能なネットワーク演 習環境の提供を目的に,現実空間に仮想オブジェク トの機器を配置し,学習者同士が仮想空間を共有し ながら協調演習が実施できるシステム(以下,本シス テム)を開発する.

現実空間に仮想オブジェクトを配置する技術とし て,複合現実技術(Mixed Reality: 以下,MR)を使用 する. MR は、周囲の物理空間に、多角的に視認で き、手で操作可能な仮想のオブジェクト(以下、ホロ グラム)を配置できる.本システムは MR を用いるこ とで,物理空間にネットワーク機器が存在するよう に見せることが可能になる. これにより、実機を操

作する感覚でホログラムのネットワーク機器を操作 することができる.また、現実空間にホログラムを 重畳表示しているため,学習者は学習するうえで, ホログラムの機器を着目しながら他の学習者や PC の画面,手元の資料やノートを直感的に認識するこ とができる.

#### 2. 関連研究

複合現実を用いたネットワークに関する研究とし て,金子らは,DDoS 攻撃を実施する IoT デバイス を検出することを目的としたネットワークパケット の可視化システムを開発している(1). 一方, 後安ら は,仮想のラックに搭載したホログラムの機器の物 理的な位置関係を確認しながら,設計したネットワ ークの検証や,LAN ケーブルに起因する障害対応に 関する学習を実施可能なシステムを開発している<sup>(2)</sup>. このシステムの障害対応演習は 1 人で実施すること を想定しているが,本システムは,複数人が対面の 状態で仮想空間を共有してネットワーク構築の協調 演習を実施することを想定している.

### 3. システム

本システムの構成を図1に示す.本システムはサ ーバと登録用 PC, 演習用 PC, Microsoft HoloLens(以 下, HoloLens)で構成される. サーバは、演習課題を 保存する演習課題データベース(以下,DB)と,仮想 ネットワークとして Graphical Network Simulator-3 (GNS3)サーバを稼働させている.課題登録者は登録 用 PC を使って演習課題の内容を DB へ登録する. 学習者は演習用 PC と HoloLens を操作し、仮想演習

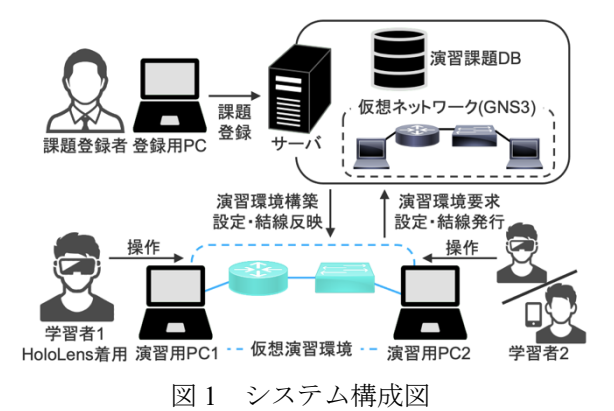

環境を展開後,演習用 PC に表示される課題に沿っ てネットワーク構築の演習を実施する.

# 4. 実験

実験では,本システムが一人で演習実施が可能な 仮想演習環境の規模を確認する性能評価実験を実施 した.本実験では,登録用PCと演習用PCにMacBook Air(CPU: Intel Core  $i5@1.6GHz$ , Memory: 8GB, OS: macOS Monterey 12.3.1),サーバに PC(CPU: Intel Core  $i7-8700@3.20GHz$ , Memory: 16GB, OS: Windows 10 Education), HoloLens は 2017 年モデルの第 1 世代 (CPU: Intel 32bit architecture, Memory: 2GB, OS: Windows 10)を用いた.

#### 4.1 実験内容

性能評価実験は,一人でネットワーク構築演習を 実施するうえで,今回用いたサーバ上で本システム が対応できる仮想演習環境に表示可能なホログラム の数を確認する. 表示可能なホログラムの数を確認 する方法として,演習に必要となるデバイスが仮想 演習環境に展開されたタイミングにおいて, HoloLens の CPU 使用率とフレームレートを測定す る.測定時に展開するホログラムは,PC を示すアダ プタのオブジェクトとルータのオブジェクトとし, PC のアダプタは2台, ルータのホログラムは0台か ら 30 台まで表示する.10 台までは順に増やし,10 台以降は 5 台ずつ増加させた.CPU 使用率は各 10 回ずつ測定し、各台数の平均値で評価する. 図2に それぞれのホログラムを示す.

## 4.2 実験結果・考察

仮想演習環境に展開されたタイミングでの, HoloLens の CPU 使用率の測定結果を図 3 に示す. 測定の結果,描画する際のホログラムの数に関係な く CPU の変化が一定であった.また,測定したフレ ームレートの平均が 59.6FPS であった.このフレー ムレートの値は, Microsoft<sup>(3)</sup>が定めている HoloLens におけるアプリケーションの目標フレームレートの 値を 60FPS としているため,本システムはこの条件 を満たしていると考える.よって,一人で実施する 演習においてホログラムの表示や操作性が安定した 状態で演習が実施できることを確認した.

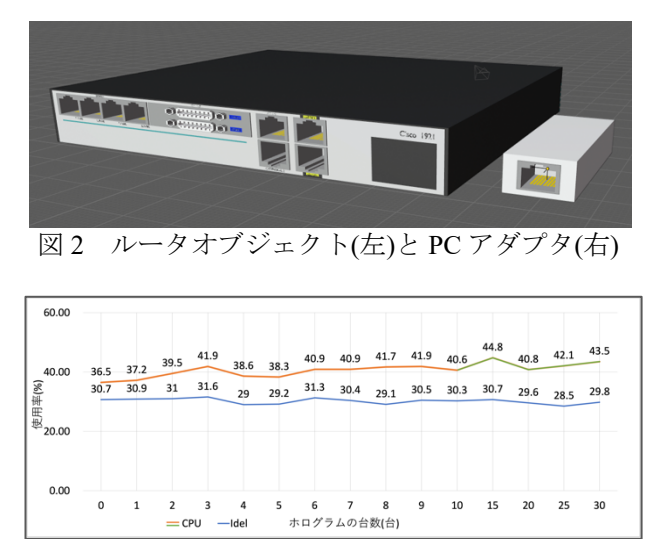

図 3 CPU の使用率

#### 5. おわりに

本システムでは,実機を用いずに実機と同様の操 作感で,協調演習が可能なネットワーク演習環境の 提供を目的に,現実空間に仮想オブジェクトの機器 を配置し,学習者同士が仮想空間を共有しながら協 調演習が実施できるシステムを開発した.実験より, 一人で実施する環境では,ホログラムが 30 台以下の 場合,ホログラムの表示や操作性が安定した状態で 演習が実施できることを確認した.

今後,仮想空間共有機能の開発を予定している. 仮想空間共有機能は,複数の学習者がスマートフォ ンや HoloLens で仮想演習環境を共有し,機器同士の 結線と設定を施し,協調演習を実施する機能である. この機能を発展させ,遠隔地で学習者同士が協調演 習できる機能の開発を検討している. また、追加実 験として利用評価実験を予定している.利用評価実 験は、実際に本システムを利用してもらい、実際に 実機を操作する感覚と本システムでホログラムの機 器を操作する感覚を比較し,その感覚の差異をアン ケートで評価する.

#### 謝辞

本研究の遂行にあたり,Microsoft HoloLens のご提 供をいただいた株式会社サイバーリンクス様に深く 感謝する.

#### 参考文献

- (1) K. Kaneko, Y. Tsutsumi, S. Sharma, Y. Okada: "PACKUARIUM: Network Packet Visualization Using Mixed Reality for Detecting Bot IoT Device of DDoS Attack", Springer Lecture Notes on Data Engineering and Communications Technologies, Vol.47, pp.361-372 (2020)
- (2) 後安謙吾, 谷口義明, 井口信和: "MR 技術を用いた仮 想ネットワーク環境構築システム", 電子情報通信学 会論文誌, Vol.J104-D, No.2, pp.159-163 (2021)
- (3) Microsoft: "Mixed Reality のパフォーマンスを理解す る - Mixed Reality Microsoft Docs", 入手先 <https://docs.microsoft.com/ja-jp/windows/mixed-reality/ develop/advanced-concepts/understanding-performance-fo r-mixed-reality> (参照 2022-05-22)